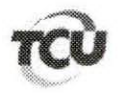

TC 024.942/2013-8

Natureza: Recurso de Reconsideração (Tomada de Contas Especial) Entidade: Associação Comunitária Santo Antonio de Itaguatins Responsáveis: Dalva Cardoso Marinho: e Associação Comunitária Santo Antonio de Itaguatins

Assunto: Solicitação de exclusão de pauta

## **DESPACHO**

Trata-se de solicitação do advogado da Sra. Dalva Cardoso Marinho no sentido de retirar este processo TC 024.942/2013-8 da pauta da 2ª Câmara de 24/5/2016 (Peça 72).

Argumenta o causidico que na data da publicação da pauta do Diário Oficial, 20/5/2016, foi feriado municipal em Palmas (TO), cidade em que se localiza a sede de seu escritório. Desse modo, somente recebeu a publicação no dia 23/5/2016, o que inviabilizou seu deslocamento a Brasília para produzir sustentação oral.

Considerando que nos termos do art. 141, § 3º, do Regimento Interno, as pautas das sessões são publicadas nos órgãos oficiais até 48 horas antes das sessões;

Considerando que a pauta da Sessão da 2ª Câmara de 24/5/2016 foi publicada no Diário Oficial da União de 20/5/2016, Seção 1, Página 88, cumprindo o previsto no normativo;

Considerando que feriados municipais não interferem na circulação do Diário Oficial da União:

Considerando que, além da versão impressa, no mesmo dia 20/5 o Diário Oficial estava disponibilizado portal imprensa eletrônico  $no$ da nacional.  $no$ endereco http://portal.imprensanacional.gov.br/;

Considerando, por fim, que a publicação na internet torna público e disponibiliza acesso a seu conteúdo durante as vinte e quatro horas do dia, sete dias por semana, a qualquer pessoa, em qualquer lugar no mundo;

Indefiro o pleito e mantenho o processo TC 024.942/2013-8 na pauta da 2<sup>ª</sup> Câmara de 24/5/2016.

Brasília, 24 de maio de 2016

**IMUNDO CARREIRO** Relator